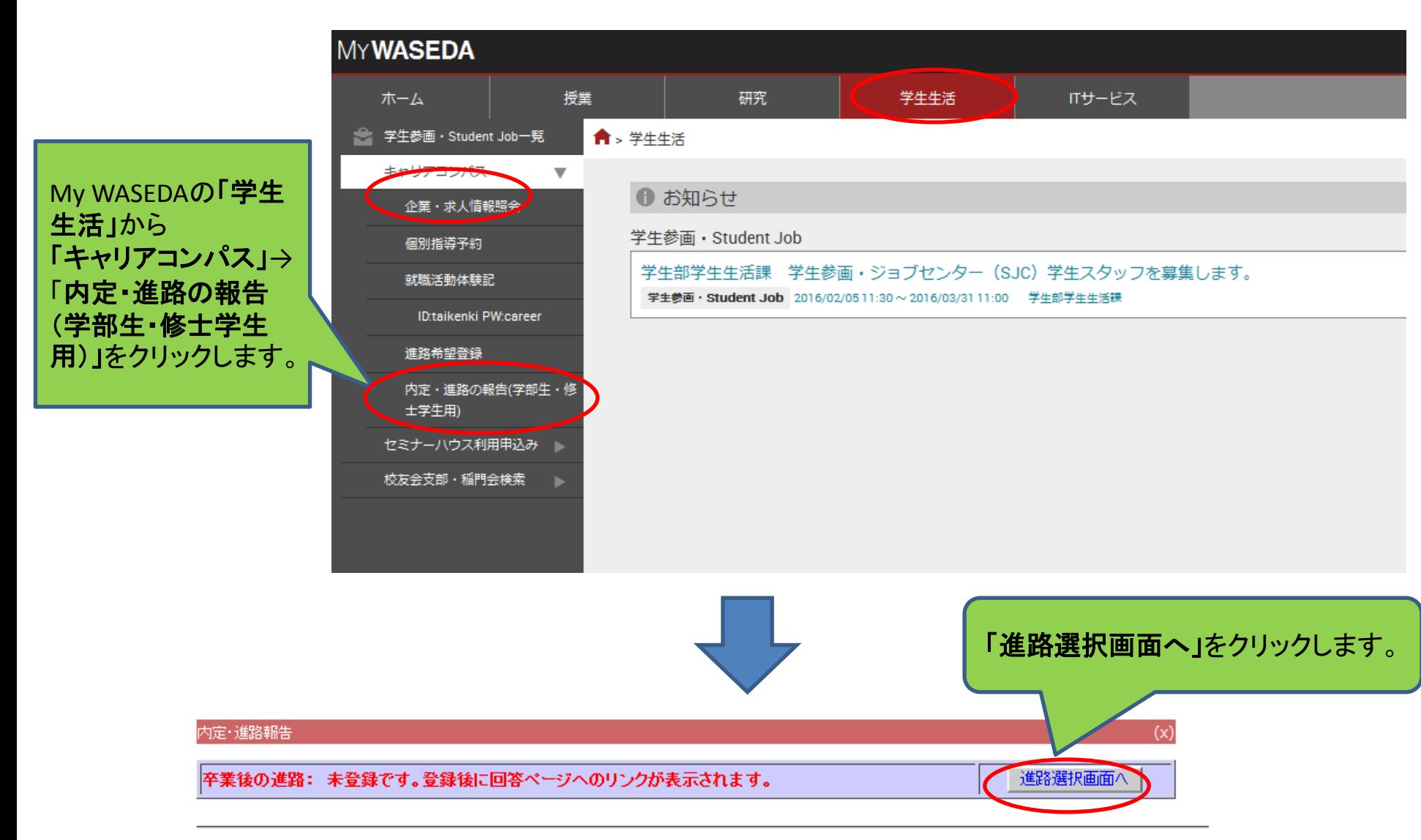

Copyright @ WasedaUniversity All rights reserved. 著作権·使用許諾条件 / 個人情報保護 / 使用不可文字について (t-caj-0106-hkyogaku-web)

#### 卒業後の進路

│ 進路報告をするため、卒業後の進路を選択して「登録する」ボタンを押下してくたさい。

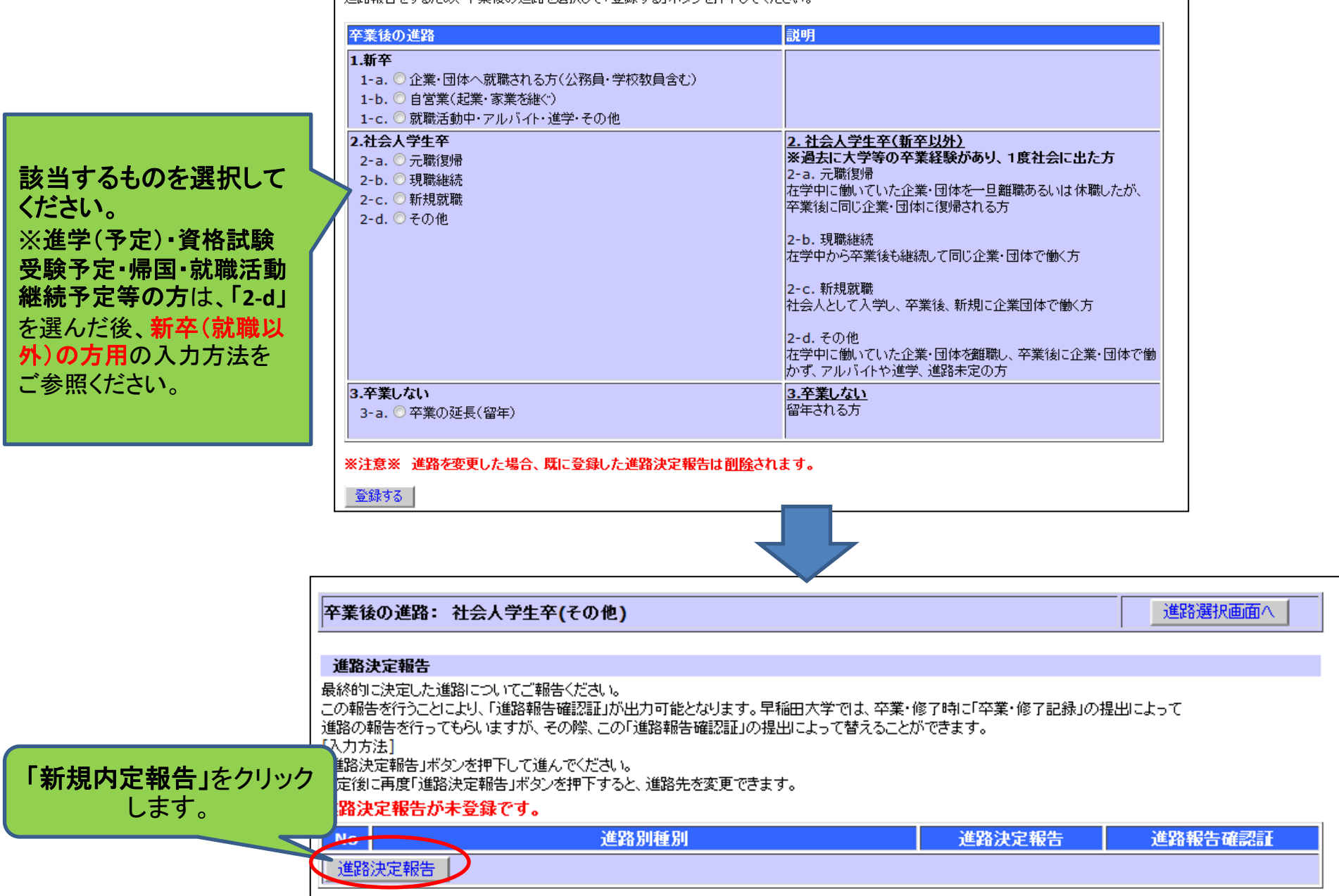

 $(x)$ 

## 進路先選択

# ご自身の進路先を選択して「次へ」ボタンを押下してください。

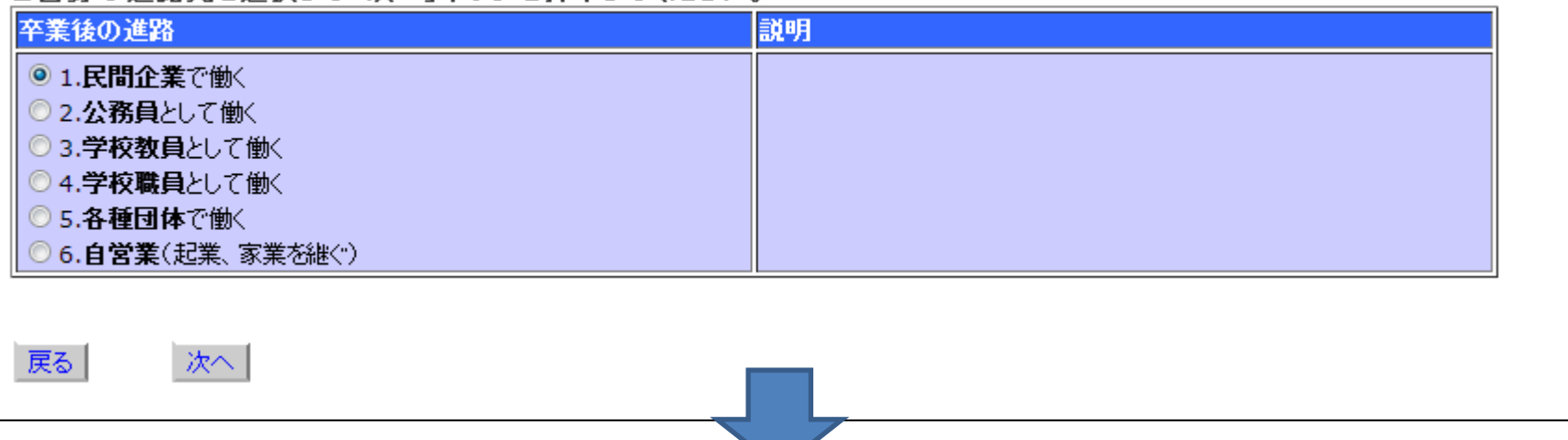

### 民間企業進路報告

民間企業で働く-以下に回答後、次へボタンを押下してください。 \*は必須項目です。

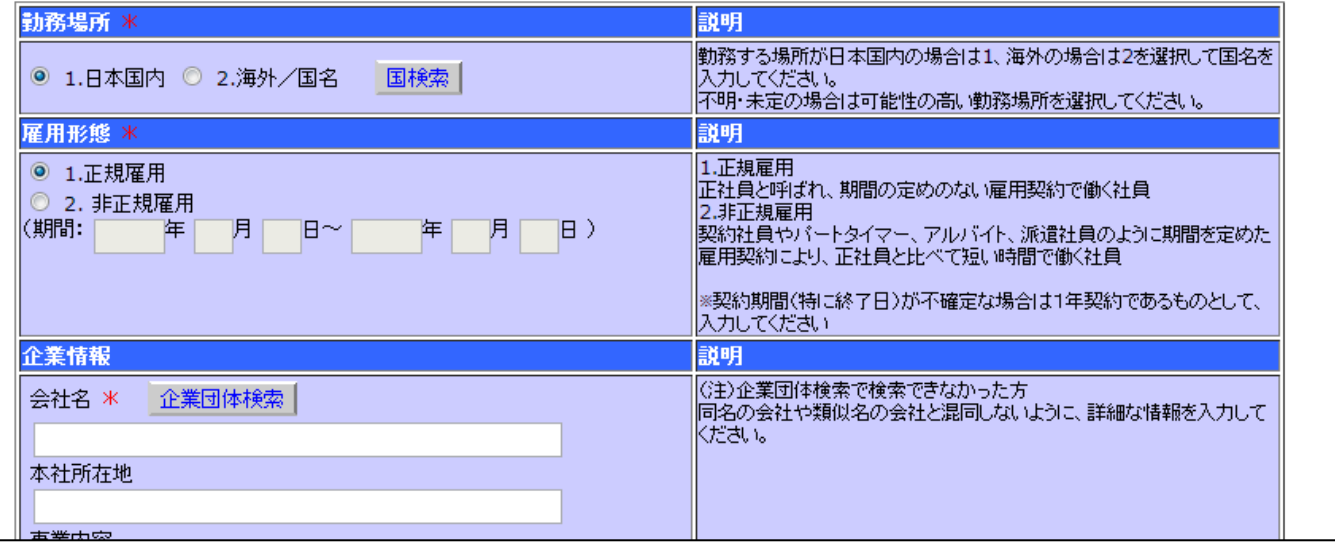

 $(x)$ 

 $(x)$ 

# 最後に、卒業・修了後の連絡先を登録します。

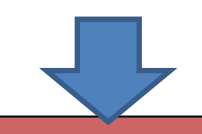

 $(x)$ 

#### 卒業後連絡先アンケート

卒業、修了後の連絡先、個人情報取り扱い等ー以下に回答後、確認ボタンを押下してください。

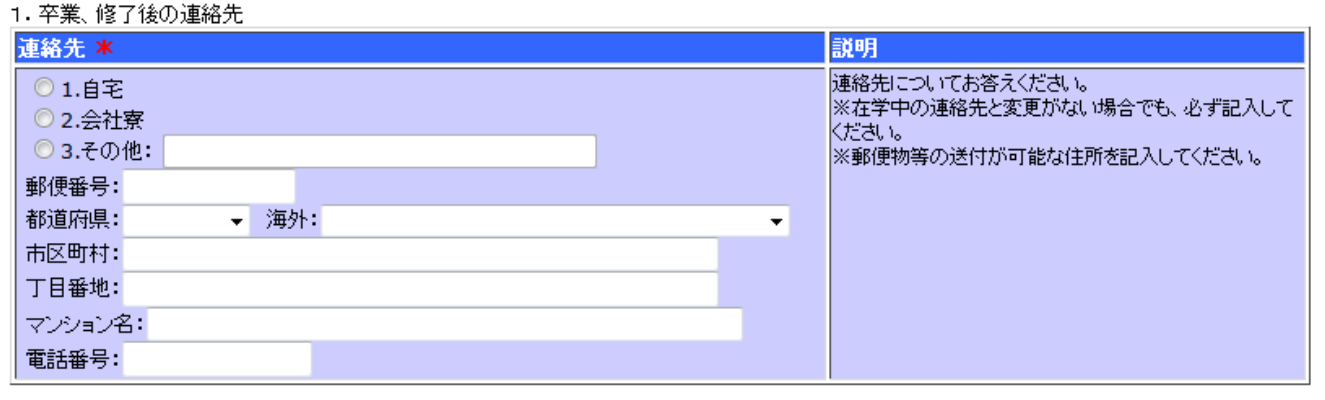

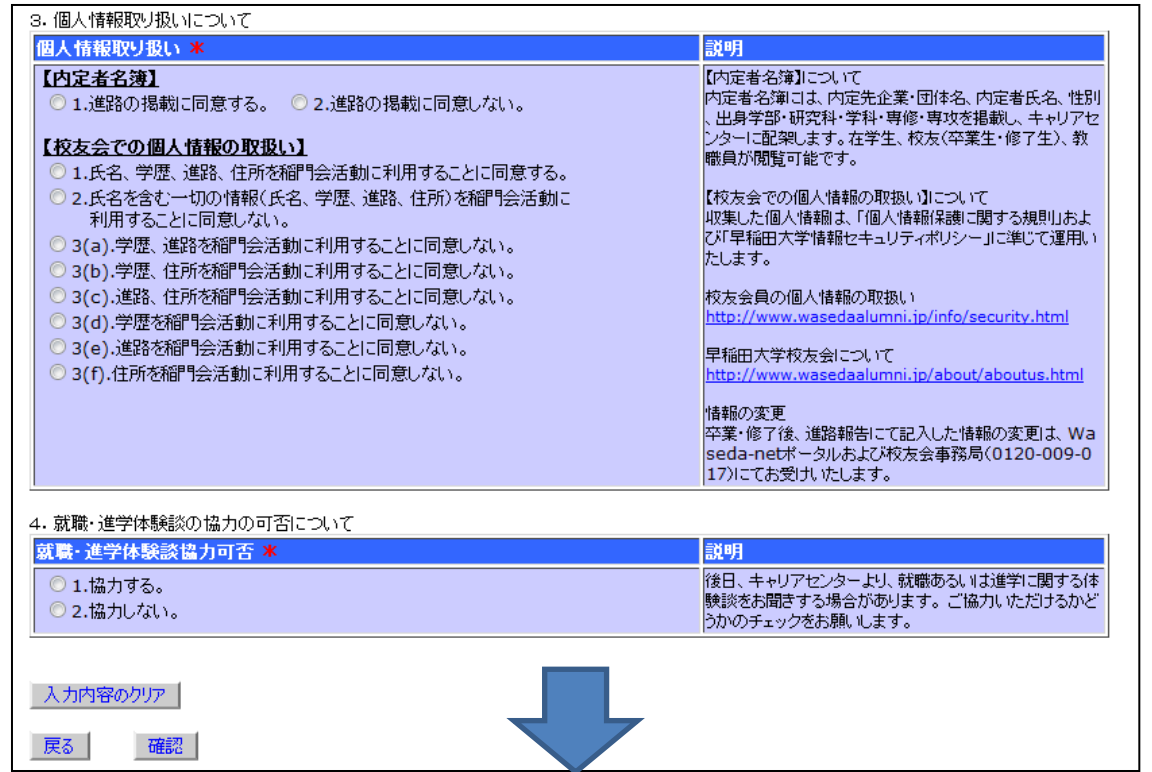

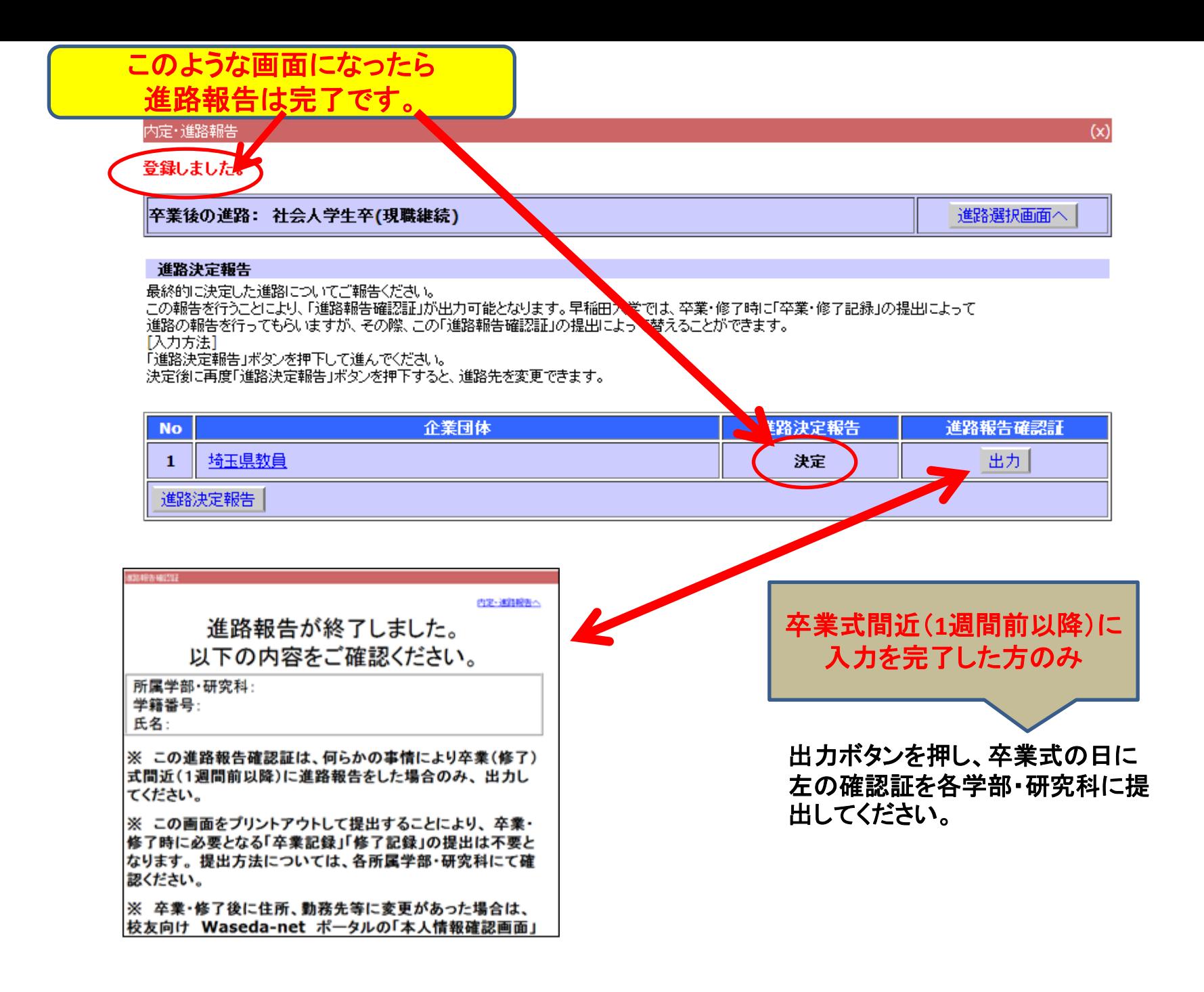